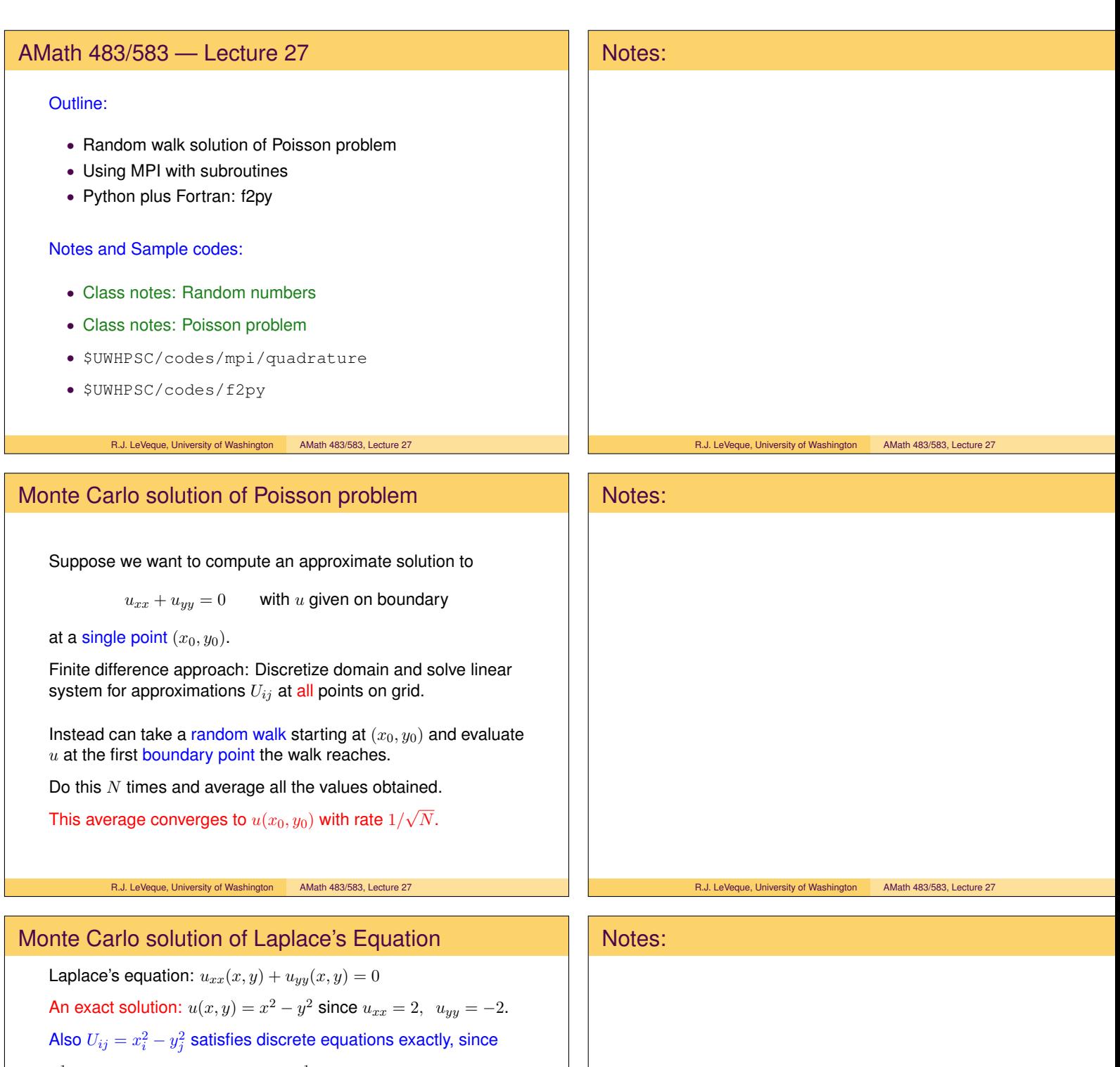

$$
\frac{1}{\Delta x^2} (U_{i-1,j} - U_{ij} + U_{i+1,j}) = 2, \quad \frac{1}{\Delta y^2} (U_{i,j-1} - U_{ij} + U_{i,j+1}) = -2
$$

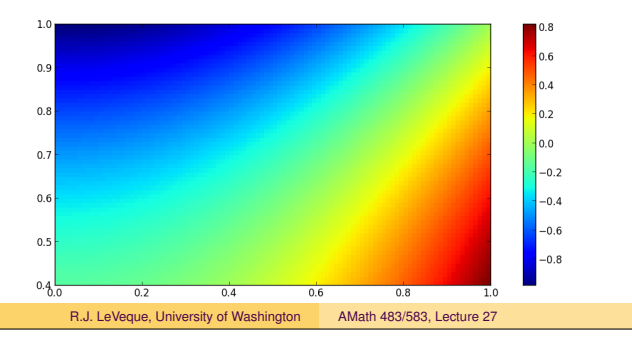

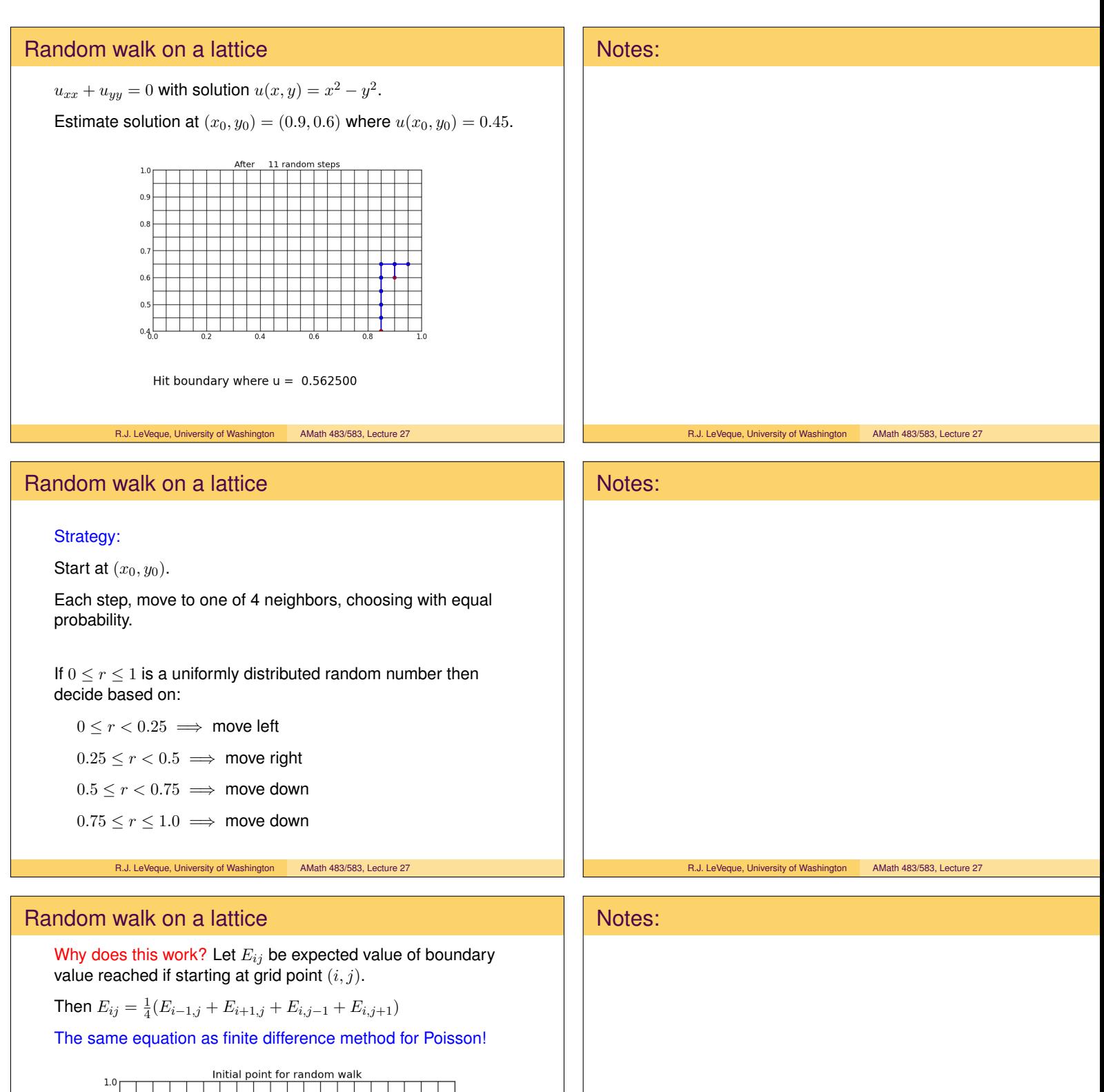

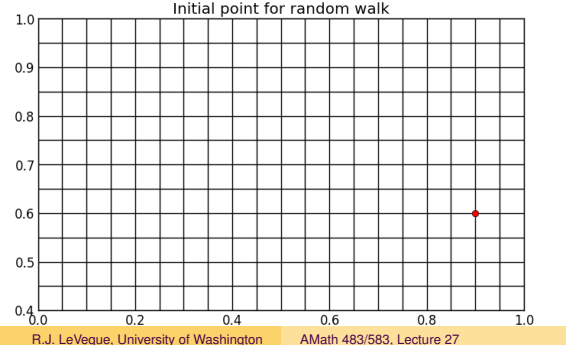

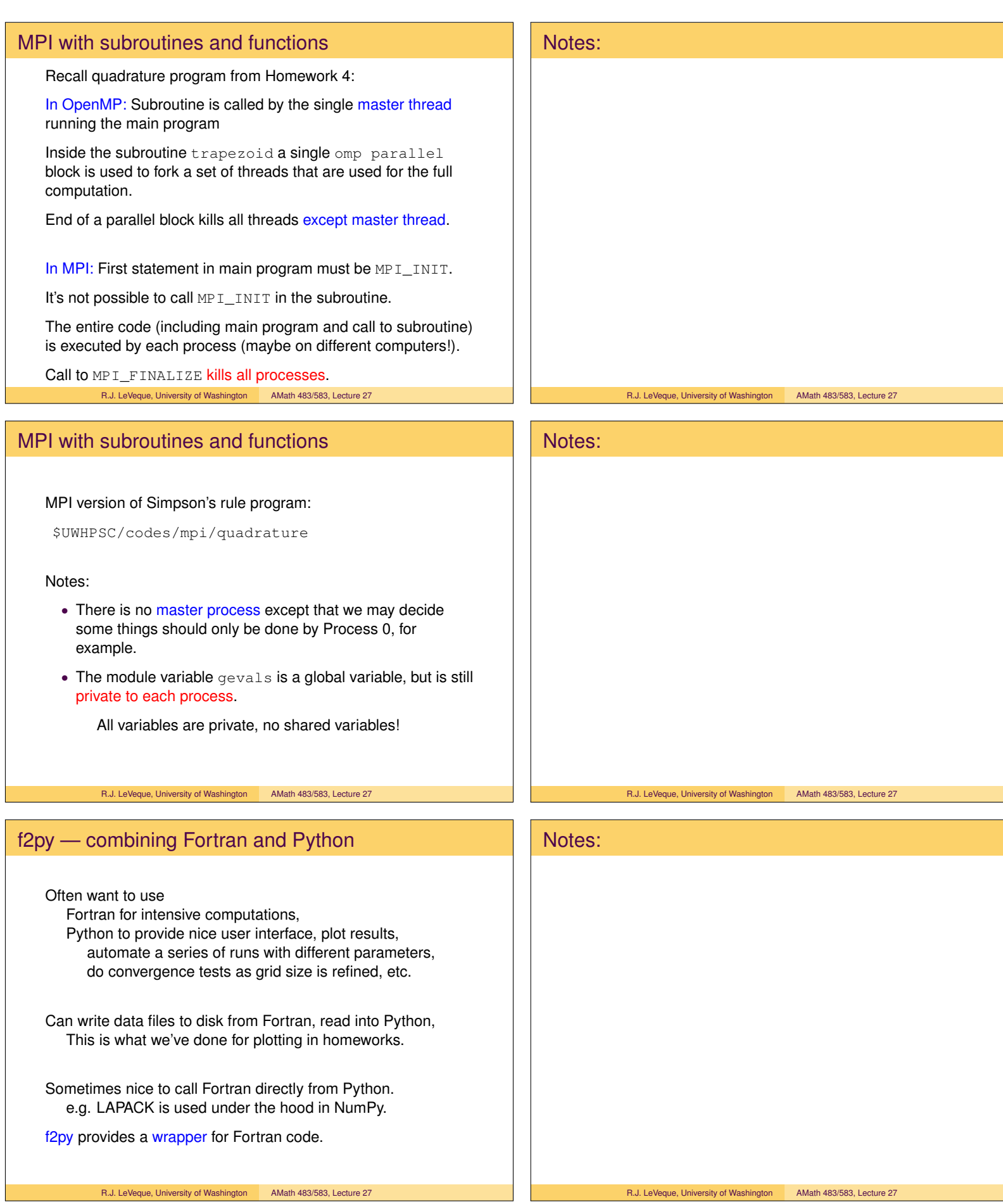

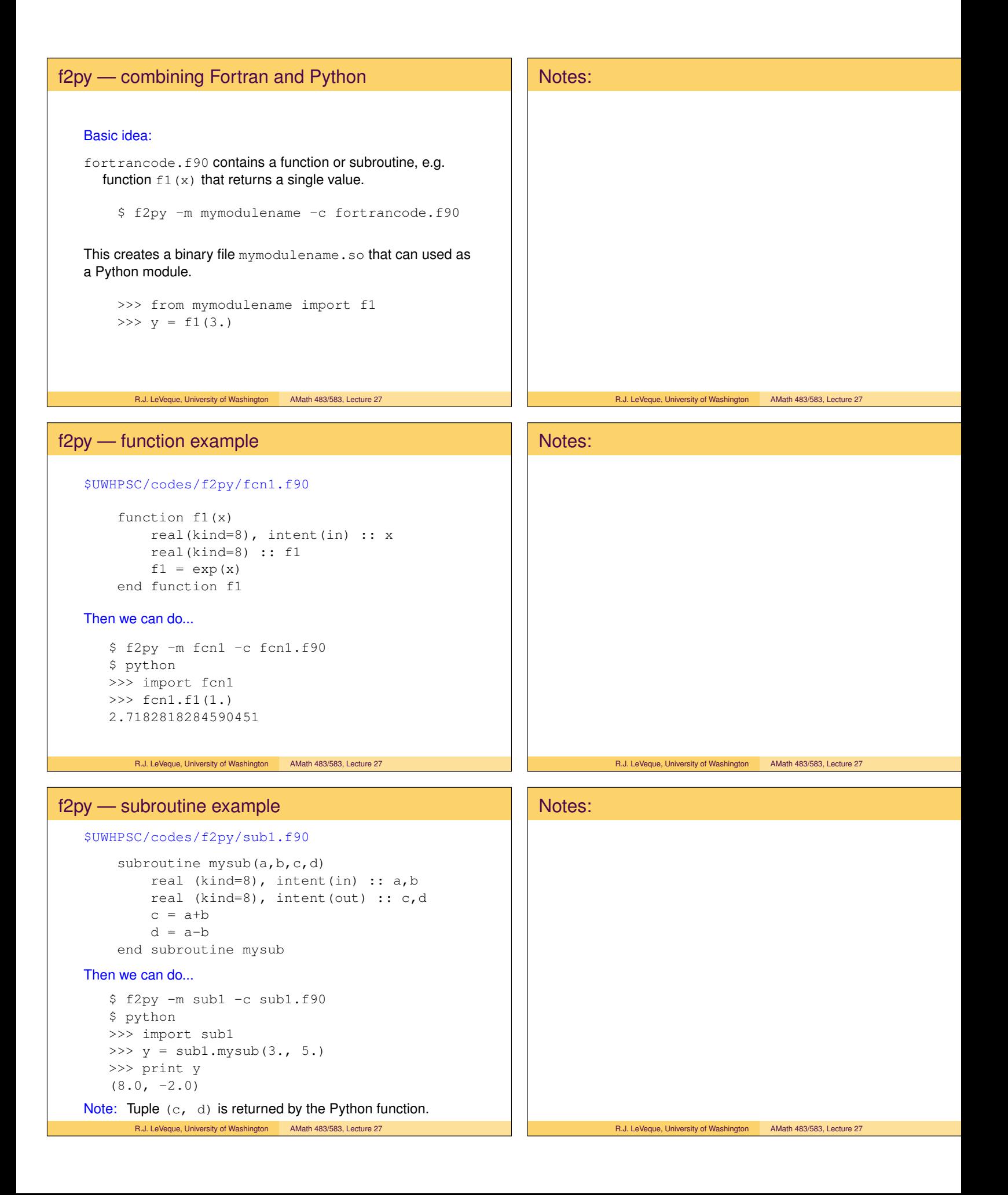

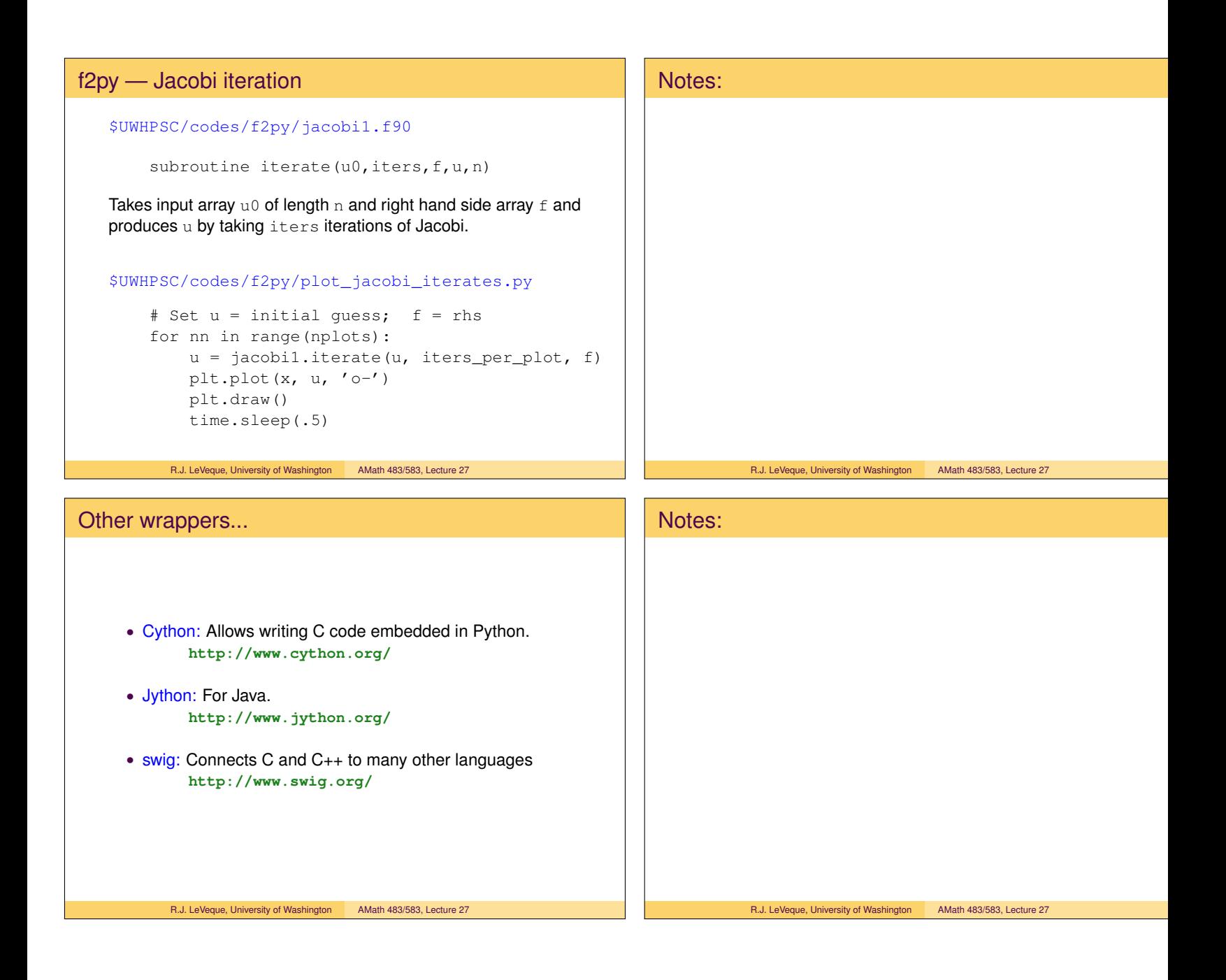